#### **Performance Measures**

Dan Lizotte 2017-03-02

#### **Performance Measures for Classification**

#### Why different performance measures?

To date, we have focussed on accuracy: How often is my classifier correct on new data?

Depending on how the classifier will be applied, however, other measures may be more appropriate.

#### Review: Error Rate / Accuracy

Compute the proportion that were correctly or incorrectly classified.

Accuracy = 
$$n^{-1} \sum_{i=1}^{n} 1(\hat{y}_i = y_i)$$

ErrorRate = 
$$n^{-1} \sum_{i=1}^{n} 1(\hat{y}_i \neq y_i)$$

#### Imbalanced classes

- Suppose in the true population, 95% are negative.
- Classifier that always outputs negative is 95% accurate. This is the baseline accuracy.
- · Accuracy is not a useful measure.

#### Literature on learning from unbalanced classes:

http://ieeexplore.ieee.org/stamp/stamp.jsp?arnumber=5299216 (http://ieeexplore.ieee.org/stamp/stamp.jsp?arnumber=5299216) http://ieeexplore.ieee.org/stamp/stamp.jsp?arnumber=5299216 (http://ieeexplore.ieee.org/stamp/stamp.jsp?arnumber=5299216) http://link.springer.com/article/10.1007%2Fs10115-013-0670-6 (http://ink.springer.com/article/10.1007%2Fs10115-013-0670-6) http://www.computer.org/csdl/proceedings/icdm/2012/4905/00/4905a695-abs.html (http://www.computer.org/csdl/proceedings/icdm/2011/4408/00/4408a754-abs.html (http://www.computer.org/csdl/proceedings/icdm/2011/4408/00/4408a754-abs.html)

#### Example: 50% Positive, 50% Negative

```
npos <- 500; nneg <- 500; set.seed(1)
df <- rbind(data.frame(x=rnorm(npos,mupos), y=1),data.frame(x=rnorm(nneg,muneg),y=-1)); df$y <- as.factor(df$y)
sep <- tune(svm,y-x,data=df,ranges=list(gamma = 2^(-1:1), cost = 2^(2:4)))
df$ypred <- predict(sep$best.model)
ggplot(df,aes(x=x,fill=y)) + geom_histogram(alpha=0.2,position="identity",bins=51) + geom_point(aes(y=ypred,colou r=ypred)) + scale_color_discrete(drop=FALSE)</pre>
```

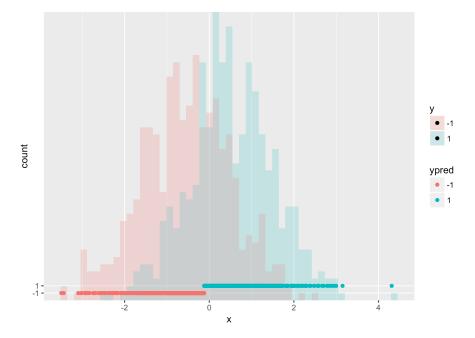

## Example: 5% Positive, 95% Negative

```
npos <- 50; nneg <- 950; set.seed(1)
df <- rbind(data.frame(x=rnorm(npos,mupos), y=1),data.frame(x=rnorm(nneg,muneg),y=-1)); df$y <- as.factor(df$y)
rsep <- tune(svm,y-x,data=df,ranges=list(gamma = 2^(-1:1), cost = 2^(2:4)))
df$ypred <- predict(rsep$best.model);
ggplot(df,aes(x=x,fill=y)) + geom_histogram(alpha=0.2,position="identity",bins=51) + geom_point(aes(y=ypred,colou r=ypred)) + scale_color_discrete(drop=FALSE)</pre>
```

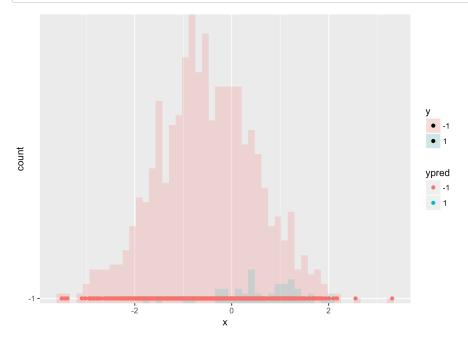

## **Example: Upsampling**

```
newneg <- df %>% filter(y == 1) %>% sample_n(900,replace=T); dfupsamp <- rbind(df,newneg)
upsep <- tune(svm,y~x,data=dfupsamp,ranges=list(gamma = 2^(-1:1), cost = 2^(2:4)))
dfupsamp$ypred <- predict(upsep$best.model);
ggplot(dfupsamp,aes(x=x,fill=y)) + geom_histogram(alpha=0.2,position="identity",bins=51) + geom_point(aes(y=ypred,colour=ypred)) + scale_color_discrete(drop=FALSE)</pre>
```

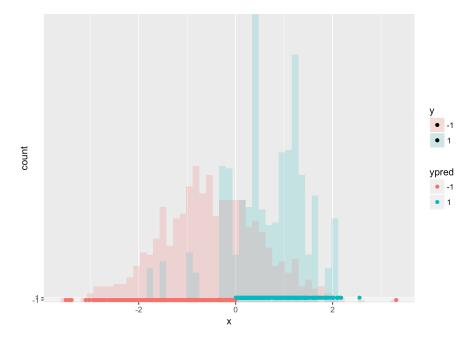

# **Upsampling: Accuracy**

```
df$upsampred <- predict(upsep$best.model,df)
mean(df$y == df$ypred)

## [1] 0.95

mean(df$y == df$upsampred)

## [1] 0.694</pre>
```

No upsampling: 95% Accuracy Upsampled: 68% Accuracy

So why do you like the upsampled classifier better?

#### Definitions: True/False Positives/Negatives

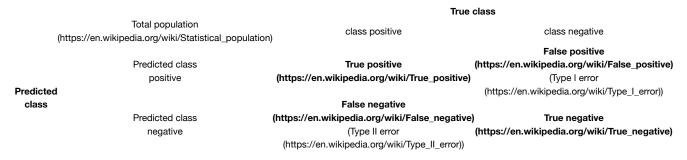

Careful! A "false positive" is actually a negative and a "false negative" is actually a positive.

# Precision and Recall, F-measure

 $\label{eq:precision} Precision (https://en.wikipedia.org/wiki/Precision_(information_retrieval)) = Recall (https://en.wikipedia.org/wiki/Recall_(information_retrieval)) = \\ \frac{\Sigma \ True \ positive}{\Sigma \ Predicted \ positive} \\ \frac{\Sigma \ True \ positive}{\Sigma \ Class \ positive}$ 

 In Information Retrieval, typically very few positives, many negatives. (E.g. billion webpages, dozen relevant to search query.) Focus is on correctly identifying positives.

- Recall: What proportion of the positives in the population do I correctly capture?
- Precision: What proportion of the instances I labeled positive are actually positive?

$$F\text{-measure} = 2 \frac{Precision \cdot Recall}{Precision + Recall}$$

https://en.wikipedia.org/wiki/F1\_score (https://en.wikipedia.org/wiki/F1\_score)

#### F-measure Example

$$F\text{-measure} = 2 \frac{\text{Precision} \cdot \text{Recall}}{\text{Precision} + \text{Recall}}$$

https://en.wikipedia.org/wiki/F1\_score (https://en.wikipedia.org/wiki/F1\_score)

For the "always predict -1" classifier, recall = 0, precision = 0, so F-measure = 0.

For the classifier learned from up-sampled data,

```
prec <- sum(df$y == 1 & df$upsampred == 1) / sum(df$upsampred == 1)
recall <- sum(df$y == 1 & df$upsampred == 1) / sum(df$y == 1)
F1.upsamp <- 2 * prec*recall / (prec + recall)
print(F1.upsamp)</pre>
```

```
## [1] 0.2072539
```

**NOTE** that F-measure is not "symmetric"; it depends on the definition of the positive class. Typically used when positive class is rare but important e.g. information retrieval.

#### Sensitivity and Specificity, Balanced Accuracy

Sensitivity (https://en.wikipedia.org/wiki/Sensitivity\_(tests)) = Specificity (https://en.wikipedia.org/wiki/Specificity\_(tests)) =  $\frac{\Sigma \text{ True positive}}{\Sigma \text{ Class positive}} \frac{\Sigma \text{ True negative}}{\Sigma \text{ Class negative}}$ 

- Sensitivity: What proportion of the positives in the population do I correctly label?
- Specificity: What proportion of the negatives in the population do I correctly label?

BalancedAccuracy = 
$$\frac{1}{2}$$
(Sensitivity + Specificity)

https://en.wikipedia.org/wiki/Accuracy\_and\_precision#ln\_binary\_classification (https://en.wikipedia.org/wiki/Accuracy\_and\_precision#ln\_binary\_classification)
Note: Sensitivity is same as Recall.

#### **Balanced accuracy Example**

- Sensitivity: What proportion of the positives in the population do I correctly label?
- Specificity: What proportion of the negatives in the population do I correctly label?

BalancedAccuracy = 
$$\frac{1}{2}$$
(Sensitivity + Specificity)

For "always predict -1" classifier, sensitivity = 0, specificity = 1, balanced accuracy = 0.5.

For the classifier learned from up-sampled data,

```
sens <- sum(df$y == 1 & df$upsampred == 1) / sum(df$y == 1)
spec <- sum(df$y == -1 & df$upsampred == -1) / sum(df$y == -1)
bal.acc.upsamp <- 0.5*(sens + spec)
print(bal.acc.upsamp)</pre>
```

```
## [1] 0.7442105
```

#### **Many Measures**

https://en.wikipedia.org/wiki/Evaluation\_of\_binary\_classifiers (https://en.wikipedia.org/wiki/Evaluation\_of\_binary\_classifiers)

#### True class

Total population (https://en.wikipedia.org/wiki/Statistical\_population)

class positive

class negative

False positive Predicted class True positive (https://en.wikipedia.org/wiki/False r positive (https://en.wikipedia.org/wiki/True\_positive) (Type I error Predicted (https://en.wikipedia.org/wiki/Type\_I\_ class False negative Predicted class True negative (https://en.wikipedia.org/wiki/False\_negative) negative (https://en.wikipedia.org/wiki/True\_ne (Type II error (https://en.wikipedia.org/wiki/Type\_II\_error)) True positive rate False positive rate (https://en.wikipedia.org/wiki/True\_positive\_rate) (TPR), (https://en.wikipedia.org/wiki/False posi (FPR), Fall-out (https://en.wikipedia.org/wiki/Recall\_(information\_retrieval)) (https://en.wikipedia.org/wiki/Information\_retrieval) (https://en.wikipedia.org/wiki/Sensitivity\_(tests)), Recall Accuracy  $= \frac{\Sigma \text{ False positive}}{\Sigma \text{ Class negative}}$ (https://en.wikipedia.org/wiki/Accuracy\_and\_precision) True positive  $(ACC) = \frac{\Sigma \text{ True positive}}{\Sigma \text{ Total population}}$ Σ Class positive True negative rate (https://en.wikipedia.org/wiki/True\_negat False negative rate (https://en.wikipedia.org/wiki/False\_negative\_rate) (FNR), (TNR), Specificity (https://en.wikipedia.org/wiki/Specificity  $(SPC) = \frac{\Sigma \text{ True negative}}{\Sigma \text{ Class negative}}$ 

#### Cost sensitivity

 $Sensitivity \ (https://en.wikipedia.org/wiki/Sensitivity\_(tests)) = Specificity \ (https://en.wikipedia.org/wiki/Specificity\_(tests)) = \\ \frac{\Sigma \ True \ positive}{\Sigma \ Class \ positive} \\ \frac{\Sigma \ True \ positive}{\Sigma \ Class \ positive}$ 

Recall:

BalancedAccuracy = 
$$\frac{1}{2}$$
(Sensitivity + Specificity)

What if e.g. false positives are more costly than false negatives?

Let P and N the proportions of positives and negatives in the population.

$$FNRate = (1 - Sensitivity), FPRate = (1 - Specificity)$$

NormExpectedCost = 
$$c_{FP} \cdot FPRate \cdot P + c_{FN} \cdot FNRate \cdot N$$

#### Receiver operating characteristic (ROC)

- Suppose classifier can rank inputs according to "how positive" they appear to be.
- E.g., can use probability from Logistic Regression, or  $w^{T}x + b$  for SVM.
- By adjusting the "threshold" value for deciding an instance is positive, we can obtain different false positive rates. Low threshold gives
  higher false positives (but higher true negatives), high threshold gives lower false positives (but higher false negatives.)
- ROC curve: Try all possible cutoffs, plot FPR on x-axis, TPR on y-axis.

 $https://en.wikipedia.org/wiki/Receiver\_operating\_characteristic (https://en.wikipedia.org/wiki/Receiver\_operating\_characteristic) and the property of the property of the pr$ 

#### Reading an ROC Curve

Think: "If I fix FPR at 0.4, what is my TPR?"

Obviously, higher is better. Random guessing gives an ROC curve along y = x.

If the area under the curve (AUC) is 1, we have a perfect classifier. AUC of 0.5 is pretty bad.

Very common measure of classifier performance, especially when classes are imbalanced.

#### **ROC** example

library(ROCR)

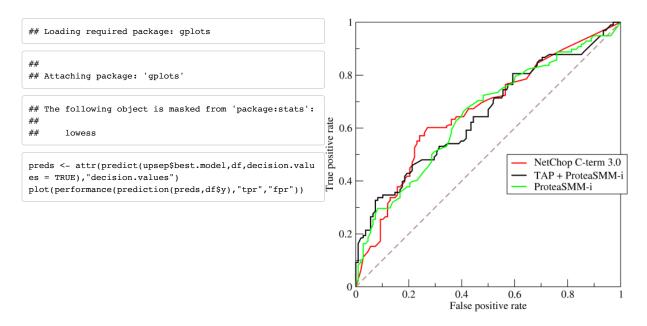

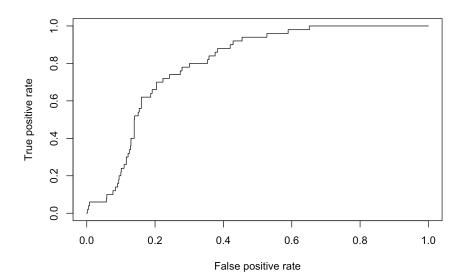

# AUROC, C-statistic

- The Area Under the Reciever Operating Characteristic Curve is also called the C-statistic
- Also the statistic for the Wilcoxon-Mann-Whitney hypothesis test of equal distributions

#### Big picture: Optimizing classifiers

If we care about all these measures, why do we optimize misclassification rate, or margin, or likelihood?

- Computational tractability
- Classifier learned the way we described often perform well measures presented here
- However
  - There are methods for learning e.g. SVMs by optimizing ROC
  - · Cost-sensitive learning is also widespread
  - $\circ\;$  Methods are evolving; a quick google scholar search is a good idea.

# Performance Measures for Regression Mean Errors

MSE = 
$$n^{-1} \sum_{i=1}^{n} (\hat{y}_i - y_i)^2$$
  
RMSE =  $\sqrt{n^{-1} \sum_{i=1}^{n} (\hat{y}_i - y_i)^2}$   
MAE =  $n^{-1} \sum_{i=1}^{n} |\hat{y}_i - y_i|$ 

I find MAE easier to interpret. (How far am I from the correct value, on average?) RMSE is at least in the same units as the y.

#### Mean Relative Error

MRE = 
$$n^{-1} \sum_{i=1}^{n} \frac{|\hat{y}_i - y_i|}{|y_i|}$$

Scales error according to magnitude of true y. E.g., if MRE=0.2, then regression is wrong by 20% of the value of y, on average.

If this is appropriate for your problem then linear regression, which assumes additive error, may not be appropriate. Options include using a different model or regression on  $\log y$  rather than on y.

 $https://en.wikipedia.org/wiki/Approximation\_error\#Formal\_Definition (https://en.wikipedia.org/wiki/Approximation\_error\#Formal\_Definition)$